#### 8 Bilder auf Satzserver IK S+D/ , AK: DL2AM*/HKU/PDF erstellt*

# **3-W-Verstärker für 24 GHz**

# **24-GHz-Verstärker – 3 W Out**

### **Philipp Prinz, DL2AM**

Den Autor erreichen Sie unter: Philipp Prinz, DL2AM Riedweg 12 88299 Leutkirch prinz.dl2am@ t-online.de www..dl2am.de **Für 24 GHz-Aktivisten – oder die es noch werden – ist dieser nachstehend beschriebene Verstärker sicherlich von Interesse.**

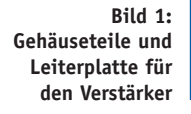

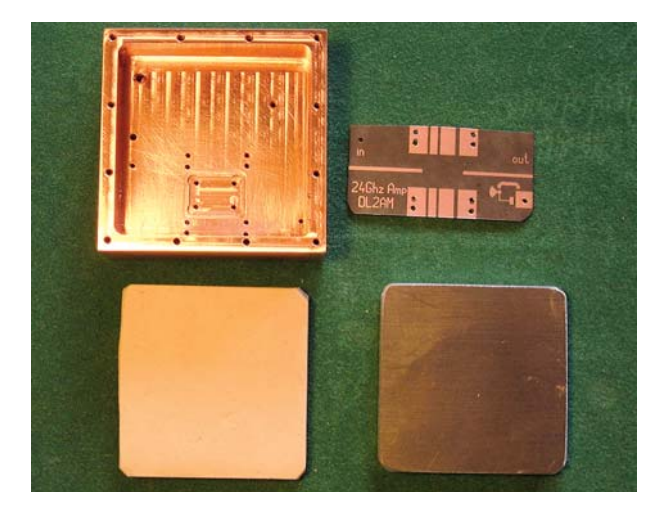

Frankright in diesen Verstärker benutze ich den TGA 4905 CP von TriQuint.<br>Dieser bringt 23 dB Verstärkung<br>bei 2 W Output, die maximale Ausgangsür diesen Verstärker benutze ich den TGA 4905 CP von TriQuint. Dieser bringt 23 dB Verstärkung leistung ist 3 W. Wenn ich bei diesem Chip das Preis-/Leistungsverhältnis betrachte, und vergleiche mit der hohen Frequenz von 10 GHz, so ist dieser sehr günstig. Die Ein- und Ausgangs-Anpassung liegt bei 8–10 dB nicht gerade hoch und die Betriebsspannung beträgt 6,5 V und –0,8 V bei 3 A. Als Gehäusematerial wähle ich aus thermischen Gründen Kupfer. Ein Gehäuse aus Alu geht auch, wenn der Boden kräftig genug ist

 $\bullet$ 

Ptt Power-Amplifier24,05 Ghz Frequency: 24.05 Ghz Input: 16 mWatt<br>Output: 2, 2 W.sat 3.1 W<br>Monitor: 0, 4 Volt Corrent: 3.1 Amp. OUT Modultechnik MT

Made in Germ

Monitor

 $Hb$  11-13.5 Volt de

z.

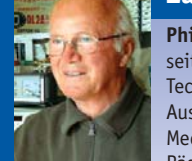

# **Zur Person**

**Philipp Prinz, DL2AM** seit 1967 Lizenz, Technischer Zeichner Ausbildung, Mechanikermeister, Pädagogik f. Lehrlings-

ausbildung Refa-Ausbildung, seit 1980 Modultechnik, Herstellung und Vertrieb v. Linears bis 2003

(8 mm). Beim Bohren und Gewindeschneiden braucht man bei Kupfer schon großes mechanisches Geschick und Gefühl bei M-1,4-Gewinde. Deshalb hat Hubert Krause mir auch die Kupfergehäuse angefertigt. Die Maße dieses Gehäuses sind außen 58 mm  $\times$  58 mm, innen 50 mm × 50 mm, die Tiefe beträgt 13 mm und die Gesamthöhe 19 mm **(Bild 1)**. Die SMA-Buchsen sollten Stripline sein. Die HF-PCB ist üblicherweise mit 2-Komponenten-Silberleitkleber eingeklebt und wird bei 110° C eine Stunde erhitzt (Bügeleisen bzw. Herdplatte). In das Gehäuse lege ich eine Silikon-Platte und darauf eine passende Hartholz- oder Aluplatte und presse dies zusammen **(Bild 2)**. Die Aussparung für den Chip schneide ich mit dem Skalpell vorsichtig aus. Die Unterseite der Chip-Ausfräsung muss sehr sauber sein und darf keine Vertiefungen aufweisen. In der Mitte des Chip bringe ich ein wenig Wärmeleitpaste an.

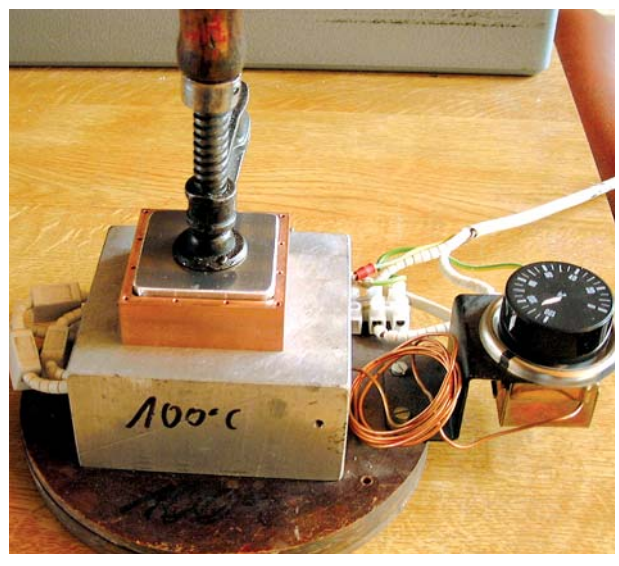

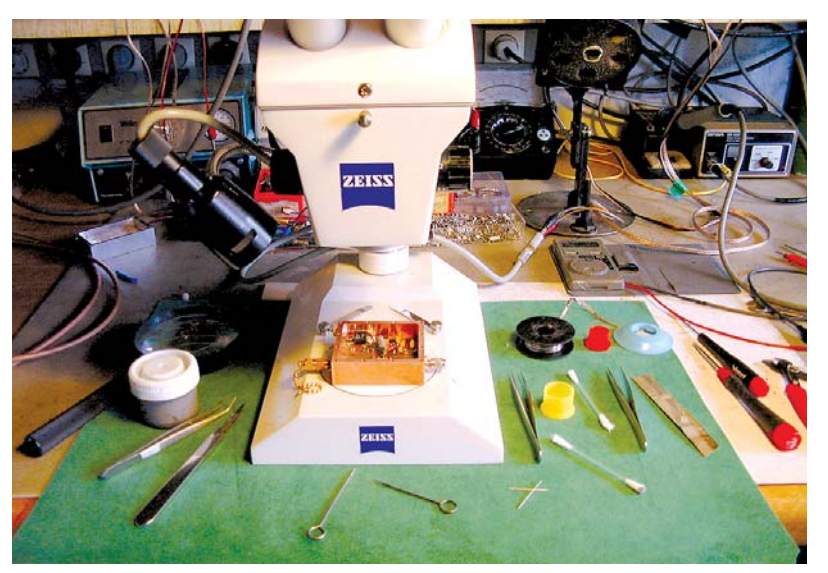

**Bild 2: Einpressen der Gehäuseteile Bild 3: Prüfung aller Teile – optisch und ohmisch**

# GERÄTE

**Bild 4: Layout und HF-Platine**

### **Die ersten DC-Tests**

Diese Tests haben ergeben, dass unbedingt die 6,5-V-Versorgungsspannung beim Anlegen der Betriebsspannung so lange 0 V sein muss, bis die negative Spannung das Soll erreicht hat. Bei den üblichen DC-Versorgungen ist dies nicht der Fall, da stehen immer noch 1,2 V am Low-Drop-Regler an. Ich fertigte eine neue DC-PCB an, die diese Eigenschaften hat und somit war das Problem behoben. Dieser Schaltungszusatz hat noch den Vorteil, dass eine PTT-Einrichtung gebaut werden kann. Beim Bayrischen Bergtag-Contest ist dies wichtig (kein Stromverbrauch bei Empfang).

Nach dem Einbau der DC-PCB sollte eine sorgfältige Prüfung aller Teile – optisch und ohmisch – vorgenommen werden **(Bild 3)**. Nun kann 11–13 V an die DC-Durchführung angelegt werden. Daraufhin sollte am Low-Drop-Regler an Pin 2 ca. +6,5 V und am Poti P1 am Ausgang 0 bis ca. –3,5 V einstellbar anliegen. Wenn dies nicht möglich ist, muss zuerst der Fehler behoben werden. Auch sollte kontrolliert werden, ob die +6,5-V-Drain-Spannung am Low-Drop-Regler an Pin 2 bei Ausfall der negativen Spannung auf mindestens 0,1 V abfällt. Dazu ist ein Widerstand von ca. 20  $\Omega$  vom Ausgang des MAX 861 Pin 1 gegen Masse zu halten. Diese Maßnahme ist notwendig, um die gut wirkende Schutzschaltung (Drainspannungsabschaltung) bei fehlender negativer Gate-Spannung und das Verhindern eines erhöhten Einschaltstromes als der eingestellte Ruhestrom kontrollieren zu können. Anschließend ist das Potenziometer auf größte negative Spannung zu stellen.

### **Der HF-Test kann beginnen**

Nun kann die HF-Platine bestückt werden **(Bild 4)**. Für die Verbindungen vom HF-Ein- und -Ausgang können ganz spitze Kupferplättchen geschnitten und zwischen 50- $\Omega$ -Leitungen und Chip angelötet werden. Diese Lötarbeiten können nur unter einer Lupe mit minimal vier Dioptrien vorgenommen werden. Achtung Kurzschluss! Der HF-Aus- und -Eingang des Chips ist hochohmig und kann somit leicht nachgeprüft werden. Die Brücken von der DC-Versorgung zum Chip können mit Zinn realisiert werden, wenn die Abstände klein sind.

Jetzt kann der erste HF-Test beginnen. Den Ruhestrom stellt man auf ca. 2,1 A ein, das sind ungefähr –0,7 V am Chip. Die Strombegrenzung des Netzteils sollte bei 3,5 A

out  $\overline{a}$  $24$ Ghz

**Bild 5: Stromlaufplan des 24-GHz-Verstärkers**

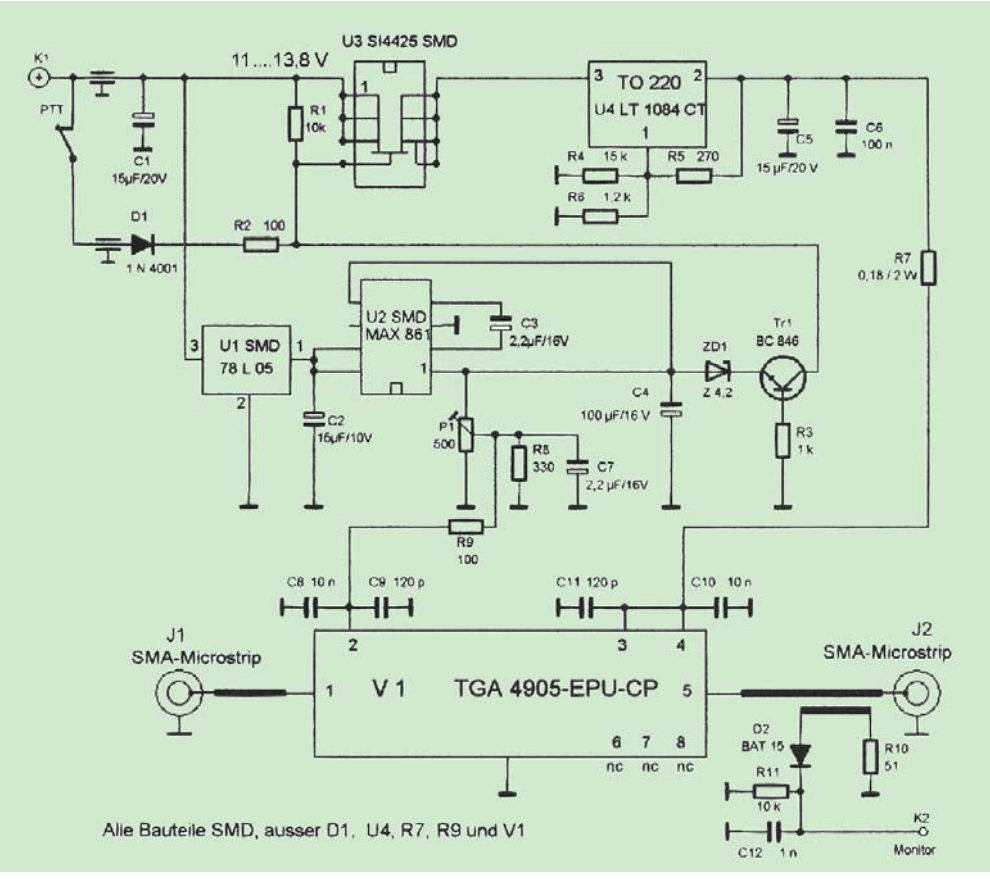

eingestellt sein. Nun kann mit 5 mW bei 24 GHz angesteuert werden. Es ist nötig, am Ein- und Ausgang je ein Tuning-Fähnchen anzubringen. Diese sollten sehr klein und schmal sein (ca. 1 mm  $\times$  0,5 mm). Mit diesen Tuning-Fähnchen kann auf maximale Leistung abgeglichen werden. Es ist sehr vorsichtig dabei vorzugehen, da die Eingangs- und Ausgangsanpassung nicht besonders gut ist und der Strom sehr schnell über das Maximum ansteigen kann. Wenn durch Schließen des Deckels eine Gehäuseresonanz auftritt, muss unter den Deckel Leitgummi geklebt werden. Das Leistungsdiagramm zeigt die erreichten Werte **(Bild 6)**. Die Datenblätter können unter www.triquint.com heruntergeladen werden.

Bedanken möchte ich mich bei Werner Nägele, DK5TZ, für das Anfertigen der PCB. **CQDL** 

## **Literatur**

- [1] Philipp Prinz, DL2AM: "1 Watt auf 24 GHz", CQ DL 8/03, S. 529ff.
- [2] Philipp Prinz, DL2AM: "24 GHz für alle!", CQ DL 12/03, S. 828ff.
- [3] Jürgen Dahms, DCØDA: "24 GHz -1 W auf engstem Raum", CQ DL 9/06,
- S. 624ff.

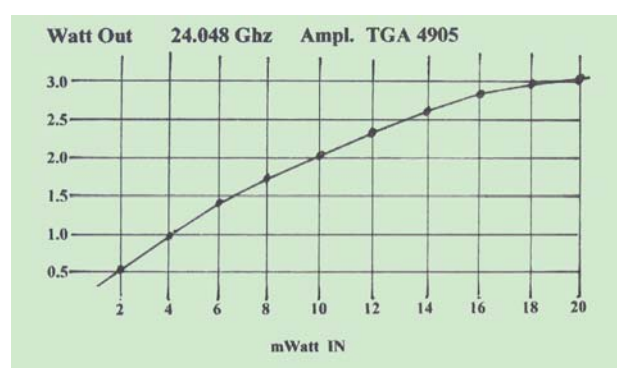

**Bild 6: Die erreichten Werte des Verstärkers**

**Bezugsquellen:** TGA4905CP:

www.DL2AM.de Gehäuse: Hubert Krause SMA-Stripline: DL2AM PCB-HF und DC: DL2AM